## DIMENSION (M)

## **Game Play**

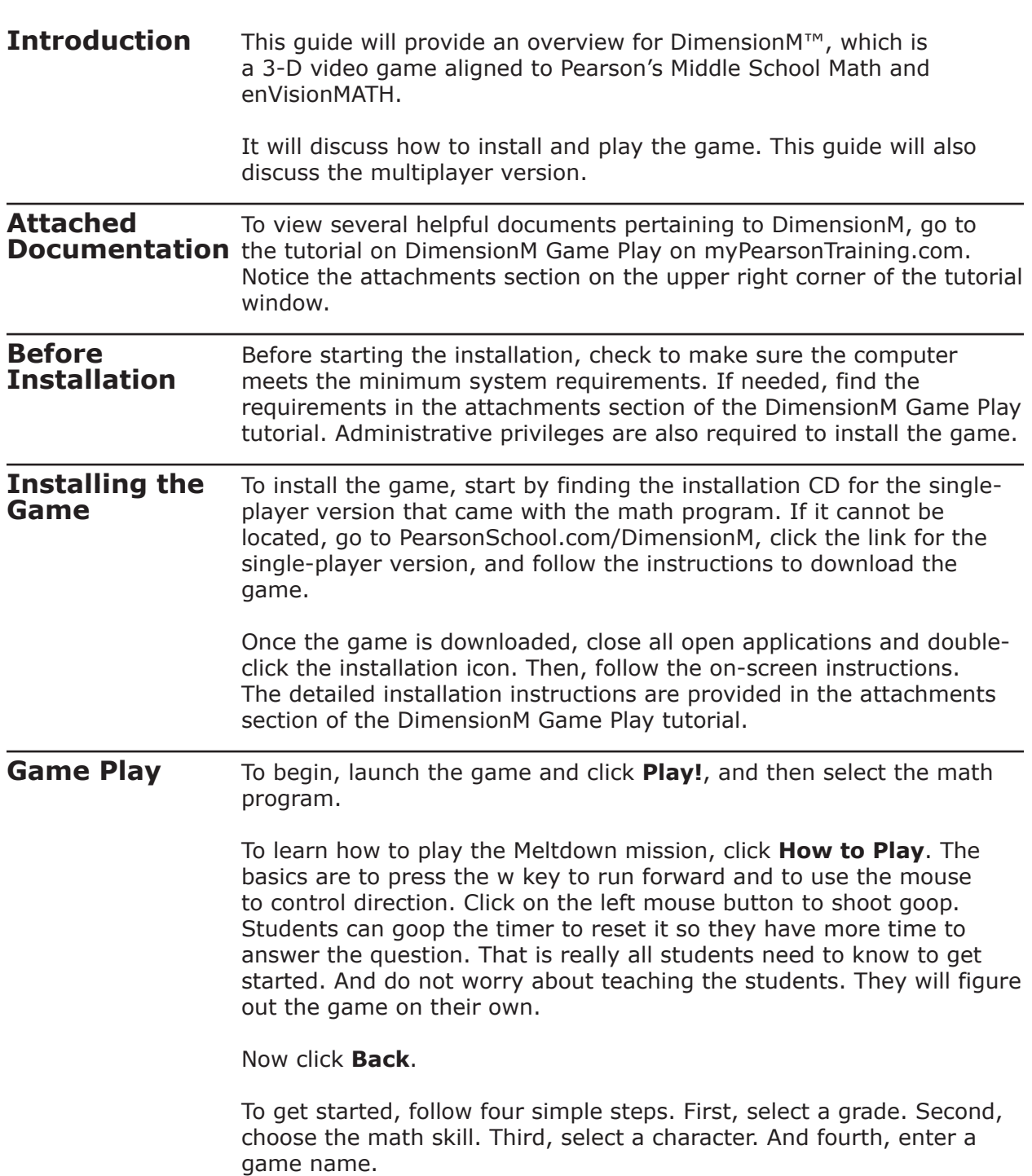

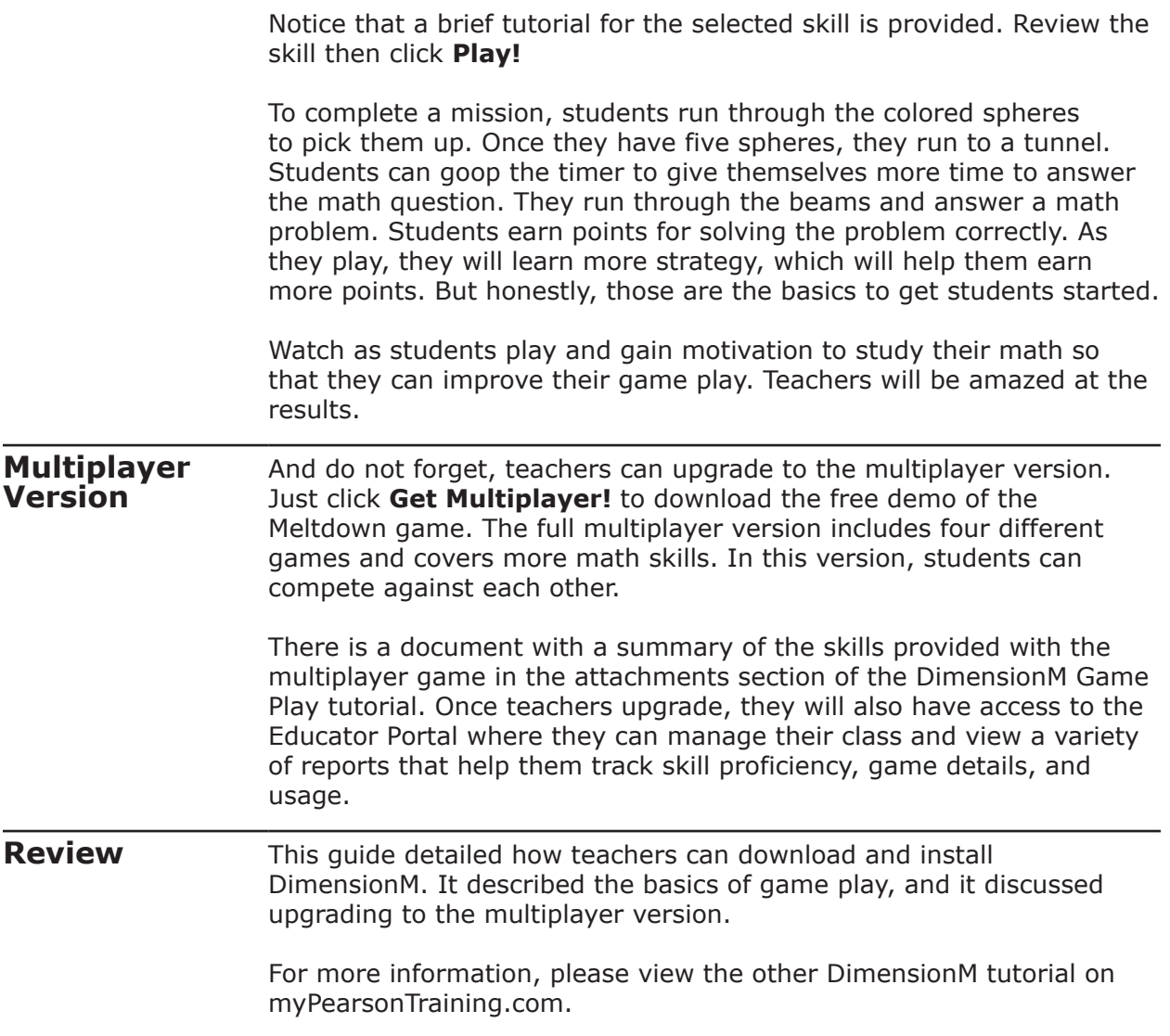